# Calcolo Numerico (Ingegneria Energia/Meccanica, Canale B), Prova di Laboratorio I, del 16 Giugno 2022 (Quiz)

Cognome e nome Matricola FIRMA PER CONSEGNARE FIRMA PER RITIRARSI QUIZ | 1: D  $2:$  A  $3:$  C  $4:$  C

• Domanda 1: Alla fine del seguente codice, cosa sono le variabili S ed i?

for  $i=1:2$  $S(i) = i;$ end

Risposta:

 $A: S \in \mathcal{C}$  suno scalare e i è uno scalare.

B: S e i sono due vettori.

 $C: S \in \mathcal{C}$  is  $\mathcal{C}$  is a unital scalar e  $i \in \mathcal{C}$ .

 $D: S \in \mathfrak{m}$  vettore e i è uno scalare.

• Domanda 2: In MATLAB quanto vale approssimativamente eps?

### Risposta:

A: 2.2204e-16 B: 2.2251e+308 C: 2.2251e-308 D: 2.2204e+16.

• Domanda 3: Il seguente codice cosa assegna alla variabile d?

 $a=[1 \ 0];$  $b=[a ; 0 0];$  $c = [1; 1];$ d=b∗ c ;

## Risposta:

A: errore B: d=[0 1; 0 0] C: d=[1 0] D: d=[0 0].

• Domanda 4: Il comando fprintf('%1.3e',pi), cosa restituisce?

#### Risposta:

```
A: Invalid expression B: la stringa 'pi' C: 3.142e+00 D: 3.142.
```
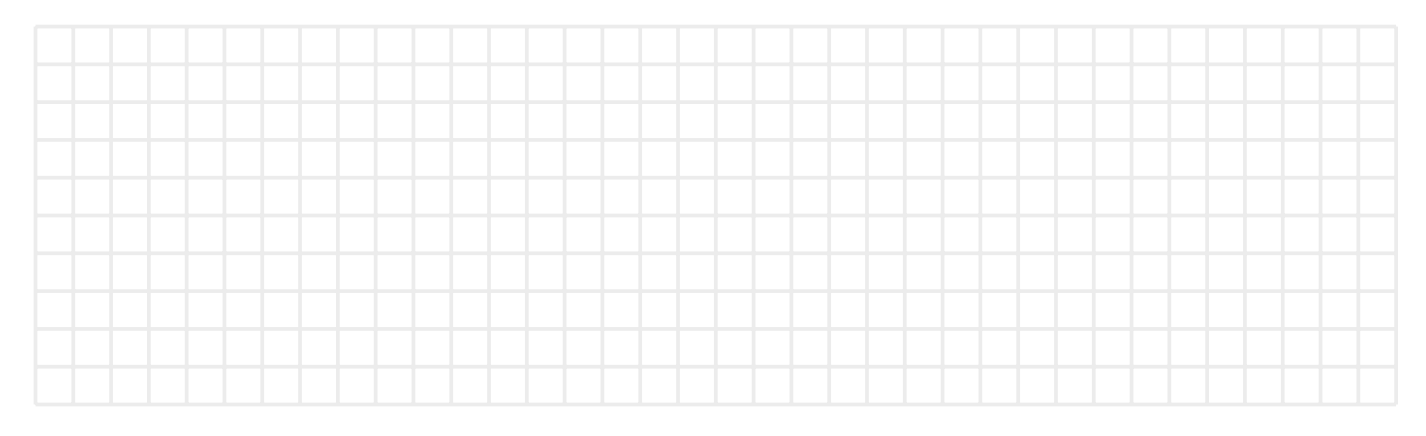

# Regole base:

- Si suppone che lo studente abbia letto le regole prima del compito, come richiesto;
- $\bullet~$ la durata del quiz é di 7 minuti;
- scrivere in buona grafia le risposte, indicando nome, cognome, numero matricola;
- non si pu´o uscire dall'aula durante l'esame;
- non si possono usare libri o apparecchi elettronici;
- per ritirarsi, scrivere una R in grande sul foglio e aspettare seduti la fine del compito, inviando comunque la mail al docente.